## **MGL-based IP Core: Alphanumeric Display Driver**

## **Features**

- **Alphanumeric Display Macro**
- **Easy to Implement on AT94K FPGA**
- **Display on Alphanumeric Display of the ATSTK94 Starter Kit**

## **Introduction**

This alphanumeric display macro is implemented by a 4-input Look-UP Table (LUT) with 15 outputs/segments. Each output/segment of the alphanumeric display is a small light-emitting diode (LED) or liquid-crystal display (LCD). A hexadecimal number is indicated by lighting a particular combination of the LED's elements.

## **Description**

This application note creates a design that takes the 4-bit input binary number and displays it by lighting the corresponding segments on the alphanumeric display.

Download **3021.zip** to obtain the code for this application note.

The alphanumeric display is shown in [Figure 1.](#page-1-0) The number 0 is displayed by lighting the segments a, b, c, d, e, and f, while the segment g, h, j, k, l, m, n, p, and dp are unlit. The four inputs are represented as binary variables A, B, C, and  $D^{(1)}$  $D^{(1)}$  $D^{(1)}$ , see Figure 2.

Thus if  $A = B = C = D = 0$ , which means the input number is (0000) binary or 0 in decimal, then the outputs  $a = b = c = d = e = f = 1$  and  $g = h = j = k = l = m = n = p = dp = 0$ , where 1 means lit and 0 means unlit.

<span id="page-0-0"></span>Note: 1. Since A, B, C and D can only represent numbers from 0 to F in hexadecimal, dp is not used in this particular example.

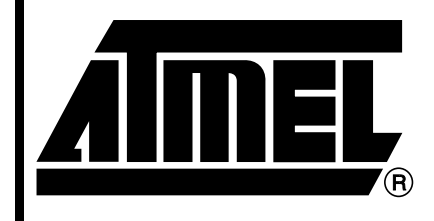

**Programmable SLI AT94K AT94S**

# **Application Note**

Rev. 3021A–FPSLI–06/02

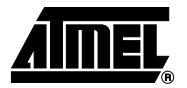

<span id="page-1-0"></span>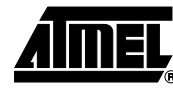

**Figure 1.** Alphanumeric Display

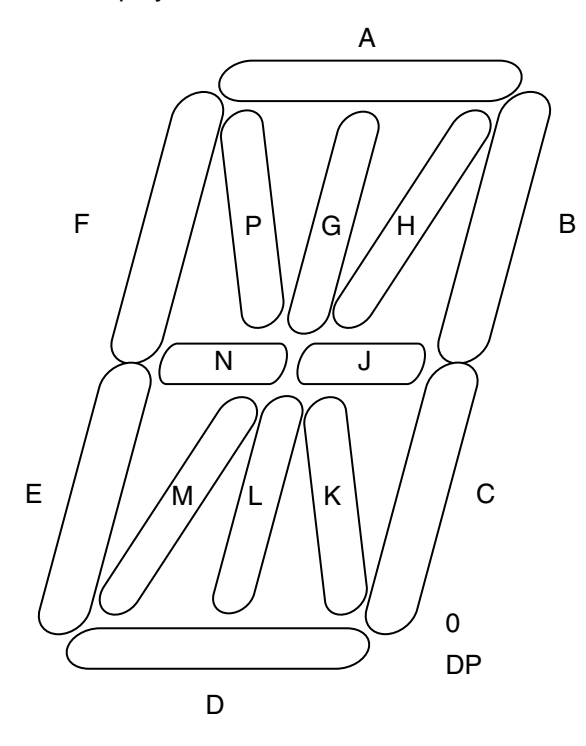

**Figure 2.** Alphanumeric Display – I/Os

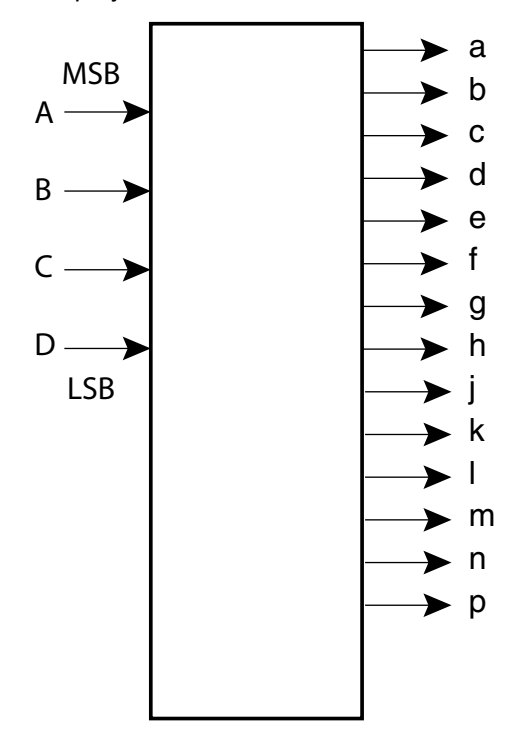

As another example, if  $(ABCD) = (0010)$ , the resulting display will be 2. From the above design specifications, it is easy to construct the truth table of the alphanumeric display. Note that the largest binary input number is  $1111 = F$  in hexadecimal, see Table 1 on page 3.

|                | "<br><b>v</b> .,<br><br>.8000 |   |             |              |              |              |   |              |              |             |              |             |              |   |              |
|----------------|-------------------------------|---|-------------|--------------|--------------|--------------|---|--------------|--------------|-------------|--------------|-------------|--------------|---|--------------|
|                | dp                            | p | n           | m            | $\mathbf{I}$ | k            | j | h            | g            | $\mathsf f$ | e            | d           | c            | b | a            |
| 0              | $\mathbf 0$                   | 0 | $\mathbf 0$ | 0            | $\Omega$     | $\mathsf 0$  | 0 | $\Omega$     | $\mathbf 0$  | 1           | 1            | 1           | 1            | 1 | 1            |
| $\mathbf{1}$   | $\mathbf 0$                   | 0 | $\mathbf 0$ | 0            | $\Omega$     | $\mathbf 0$  | 0 | $\Omega$     | $\mathbf 0$  | 0           | $\Omega$     | $\Omega$    | 1            | 1 | 0            |
| $\overline{c}$ | 0                             | 0 | 1           | 0            | 0            | 0            | 1 | $\Omega$     | 0            | 0           | 1            | 1           | 0            | 1 | 1            |
| 3              | 0                             | 0 | 1           | 0            | $\mathbf 0$  | $\mathbf{1}$ | 0 | $\mathbf{1}$ | 0            | 0           | $\mathbf 0$  | 1           | 0            | 0 | 1            |
| 4              | $\mathbf 0$                   | 0 | 1           | 0            | 1            | $\mathbf 0$  | 0 | $\mathbf 0$  | $\mathbf{1}$ | 1           | 0            | $\mathbf 0$ | 0            | 0 | 0            |
| 5              | 0                             | 0 | 1           | 0            | $\mathbf 0$  | 0            | 1 | $\mathbf 0$  | 0            | 1           | 0            | 1           | $\mathbf{1}$ | 0 | $\mathbf{1}$ |
| 6              | $\mathbf 0$                   | 0 | 1           | 0            | $\mathbf 0$  | $\mathbf 0$  | 1 | 0            | $\mathbf 0$  | 1           | 1            | 1           | 1            | 0 | 1            |
| $\overline{7}$ | $\mathbf 0$                   | 0 | $\mathbf 0$ | $\mathbf{1}$ | $\mathbf 0$  | $\mathbf 0$  | 0 | $\mathbf{1}$ | $\mathbf 0$  | $\mathbf 0$ | $\mathbf 0$  | $\mathbf 0$ | 0            | 0 | 1            |
| 8              | $\mathbf 0$                   | 0 | 1           | 0            | $\mathbf 0$  | $\mathbf 0$  | 1 | $\Omega$     | $\mathbf 0$  | 1           | $\mathbf{1}$ | 1           | 1            | 1 | 1            |
| 9              | 0                             | 1 | $\pmb{0}$   | 0            | $\mathbf 0$  | 0            | 1 | $\mathbf 0$  | 0            | 0           | $\mathbf 0$  | $\mathbf 0$ | 1            | 1 | 1            |
| a              | $\mathbf 0$                   | 0 | 1           | 0            | $\mathbf 0$  | 0            | 1 | $\mathbf 0$  | 0            | 0           | 1            | 1           | 1            | 1 | 1            |
| b              | 0                             | 0 | 1           | 0            | $\mathbf 0$  | 0            | 1 | $\mathbf 0$  | 0            | 1           | 1            | 1           | 1            | 0 | 0            |
| C              | 0                             | 0 | 1           | 0            | $\mathbf 0$  | 0            | 1 | $\mathbf 0$  | 0            | 0           | 1            | 1           | 0            | 0 | 0            |
| d              | 0                             | 0 | 1           | 0            | $\mathbf 0$  | 0            | 1 | $\mathbf 0$  | 0            | 0           | 1            | 1           | 1            | 1 | 0            |
| е              | $\mathbf 0$                   | 0 | 1           | 0            | $\mathbf 0$  | 0            | 1 | $\mathbf{0}$ | 0            | 1           | 1            | 1           | 0            | 1 | 1            |
| $\mathsf{f}$   | 0                             | 0 | 1           | 0            | 0            | 0            | 0 | 0            | 0            | 1           | 1            | 0           | 0            | 0 | 1            |

**Table 1.** Alphanumeric Truth Table

Then the minterm list for a, b, c, …, dp will be written from the above true table for each segment.

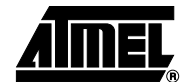

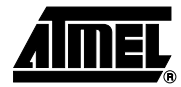

## **Adding a Macro to the Macro Library**

Prior to implementing the design you need to set up the design and add the macro to the macro library.

All the MGL IP cores have a **\*.mgl** extension. MGL IP Cores only support VHDL/Verilog designs.

1. Open IDS (Figaro) and click on the Design Setup button, or select **Design Setup...** from the **File** menu, see Figure 3.

**Figure 3.** IDS Design Setup Button

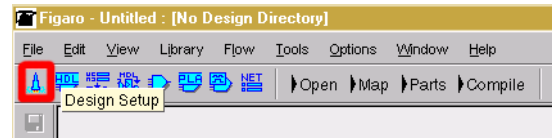

The **Design Directory Setup** dialog box with the last settings appears, see Figure 4.

### **Figure 4.** Design Directory Setup Dialog Box

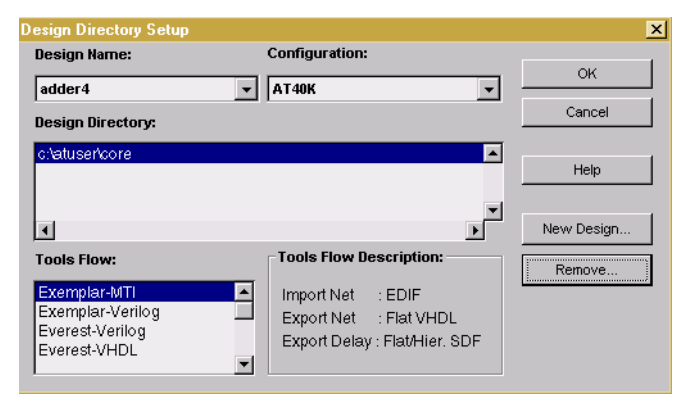

2. Click on the **New Design...** button. The **New Design** dialog box appears, see Figure 5.

#### **Figure 5.** New Design Dialog Box

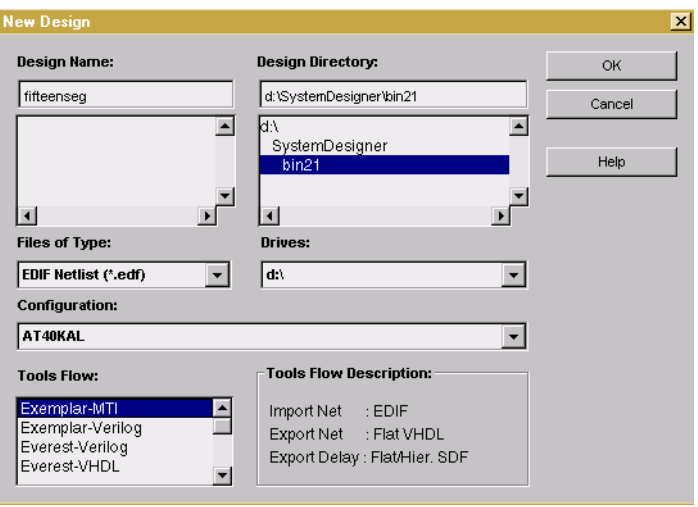

**<sup>4</sup> 8-bit Latch Register Macro**

- 3. Change the following settings:
	- Type **fifteenseg.edf** as **Design Name**.
	- Select the **Design Directory** and **Drive** where you want to save the design.
	- Select **EDIF Netlist (\*edf)** from the **Files of Type** list.
	- Select your device from the **Configuration** list.
	- Select the design tool from the **Tools Flow** list. The Tools Flow Description provides the related Import/Export file types.

Note: This version of the software only supports **\*.VHDL** Export Net files.

4. Press **OK**. The **Design Directory Setup** dialog box with the current settings appears, see Figure 6.

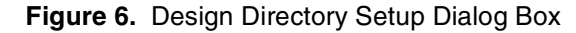

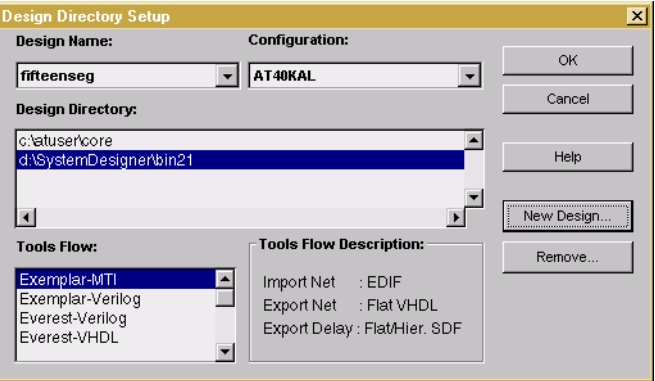

- 5. Press **OK**.
- 6. Press the HDLPlanner button, see Figure 7, or select **HDLPlanner** from the **Tools** menu.

**Figure 7.** HDLPlanner Button

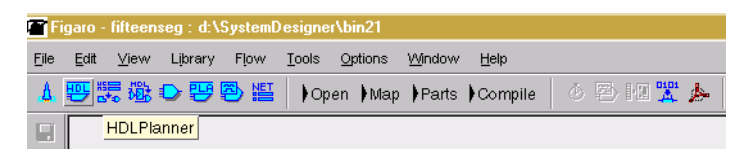

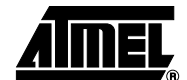

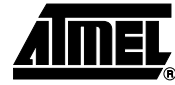

HDLPlanner is invoked, see Figure 8 on page 6.

**Figure 8.** HDLPlanner Window

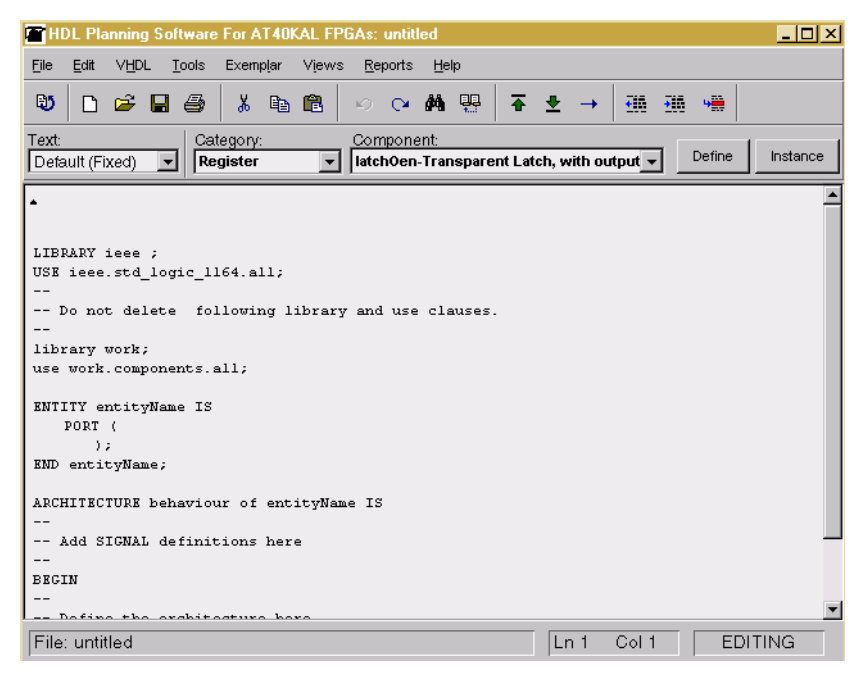

7. Select **Layout...** from the **View** menu. The NMGL editor is invoked, see Figure 9.

**Figure 9.** Layout View

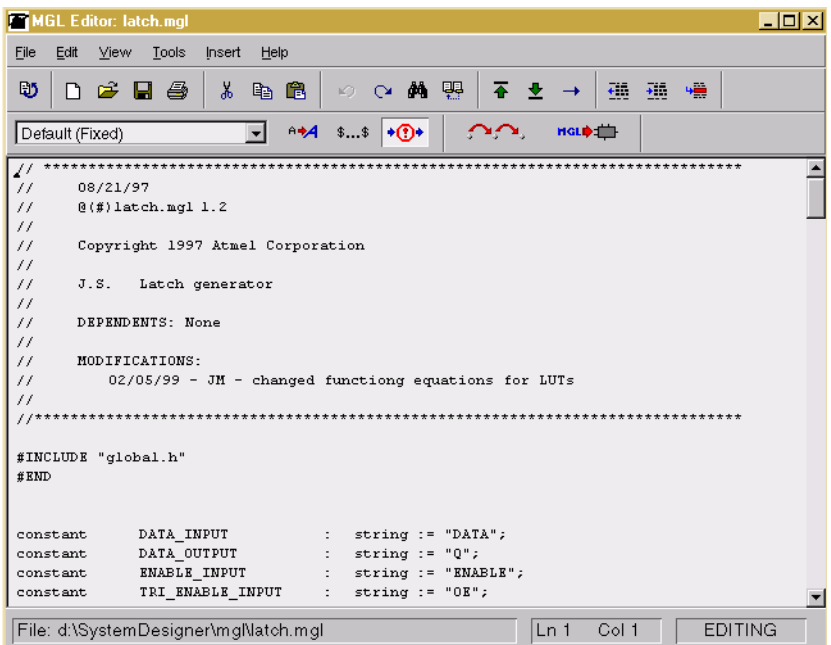

8. Open the MGL IP Core file **fifteenseg.mgl**, see Figure 10.

**Figure 10.** FIFTEEN.MGL IP Core File

|      | MGL Editor: fifteenseg.mgl                                                                                                    |                                 |              |  |                          |      |         |                    |                                        |              |                    |    |                  |                                    |     |     |  | $   \Box  $ $\times$ $ $ |
|------|----------------------------------------------------------------------------------------------------|---------------------------------|--------------|--|--------------------------|------|---------|--------------------|----------------------------------------|--------------|--------------------|----|------------------|------------------------------------|-----|-----|--|--------------------------|
| File | Edit                                                                                                    | View Tools                      |              |  | Insert                   | Help |         |                    |                                        |              |                    |    |                  |                                    |     |     |  |                          |
| Đ,   |                                                                                                    | $\boldsymbol{\beta}$ defined by |              |  |                          | 人名尼  |         |                    | ◎ ○ 繭 嬰                                |              |                    | 香港 |                  | $\left\langle \cdot \right\rangle$ | ÷Ē. | 400 |  |                          |
|      | Default (Fixed)                                                                                                    |                                 |              |  |                          |      | $A + A$ |                    | $$ \$ $\rightarrow \bullet$            |              |                    |    | HGL <sup>+</sup> |                                    |     |     |  |                          |
| #END | #INCLUDE qlobal.h.                                                                                                    |                                 |              |  |                          |      |         |                    |                                        |              |                    |    |                  |                                    |     |     |  |                          |
|      |                                                                                                    |                                 |              |  |                          |      |         |                    |                                        |              |                    |    |                  |                                    |     |     |  |                          |
|      | //*************************Peripherals FPSLIC************************<br>//***********************7 Seqment Driver Macro******************* |                                 |              |  |                          |      |         |                    |                                        |              |                    |    |                  |                                    |     |     |  |                          |
|      |                                                                                                    |                                 |              |  |                          |      |         |                    |                                        |              |                    |    |                  |                                    |     |     |  |                          |
|      | //*****************************GLOBAL CONSTANTs************************                                                                     |                                 |              |  |                          |      |         |                    |                                        |              |                    |    |                  |                                    |     |     |  |                          |
|      | constant.                                                                                                    |                                 | A            |  |                          |      |         |                    | : string := $"A"$ ; //INPUT BIT 0      |              |                    |    |                  |                                    |     |     |  |                          |
|      | constant                                                                                                    |                                 | $\mathbf{B}$ |  |                          |      |         | $:string := "B"$ ; | //INPUT BIT 1                          |              |                    |    |                  |                                    |     |     |  |                          |
|      | constant                                                                                                    |                                 | c            |  | $:$ string $:=$ " $C$ "; |      |         |                    | //INPUT BIT 2                          |              |                    |    |                  |                                    |     |     |  |                          |
|      | constant                                                                                                    |                                 | D            |  |                          |      |         |                    | : string := $"D"$ ; //INPUT BIT 3      |              |                    |    |                  |                                    |     |     |  |                          |
|      | constant                                                                                                    |                                 | <b>SEGA</b>  |  |                          |      |         |                    | : string := "SEGA"; //OUTPUT SEGMENT A |              |                    |    |                  |                                    |     |     |  |                          |
|      | constant                                                                                                    |                                 | SEGB         |  |                          |      |         |                    | : string $:=$ "SEGB";                  |              | //OUTPUT SEGMENT B |    |                  |                                    |     |     |  |                          |
|      | constant                                                                                                    |                                 | <b>SEGC</b>  |  |                          |      |         |                    | : string := "SEGC"; //OUTPUT SEGMENT C |              |                    |    |                  |                                    |     |     |  |                          |
|      |                                                                                                    |                                 |              |  |                          |      |         |                    |                                        |              |                    |    |                  |                                    |     |     |  |                          |
|      | File: d:\copies\3021a\fifteenseg.mgl                                                                                                    |                                 |              |  |                          |      |         |                    |                                        | Ln 372 Col 2 |                    |    | <b>EDITING</b>   |                                    |     |     |  |                          |

9. Click the execute MGL code button, see Figure 11, or press **F5** to Compile the file or select **Compile** from the **Tools** menu. The MGL code is now compiled. A dialog box indicating a successful compilation appears, see Figure 12.

**Figure 11.** Execute MGL Button

| <b>MGL Editor: fifteenseg.mgl</b> |                                                    |                |                                                        |    |  |  |  |  |  |  |  |  |
|-----------------------------------|----------------------------------------------------|----------------|--------------------------------------------------------|----|--|--|--|--|--|--|--|--|
| File                              | View<br>Edit<br>Tools                              | Insert<br>Help |                                                        |    |  |  |  |  |  |  |  |  |
| භ                                 | $D \not\cong \blacksquare \not\oplus \blacksquare$ | - 3 电 电        |                                                        | ÷. |  |  |  |  |  |  |  |  |
|                                   | Default (Fixed)                                    |                | $\curvearrowright$<br>$A + A$ ss $\rightarrow \bullet$ |    |  |  |  |  |  |  |  |  |

**Figure 12.** Successful Compilation Dialog Box

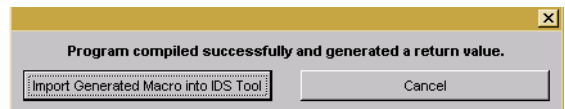

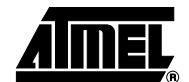

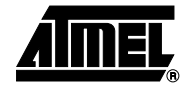

10. Press the **Import Generated Macro into IDS Tool** button. Figaro opens the macro, see Figure 13.

#### **Figure 13.** Fifteenseg Macro

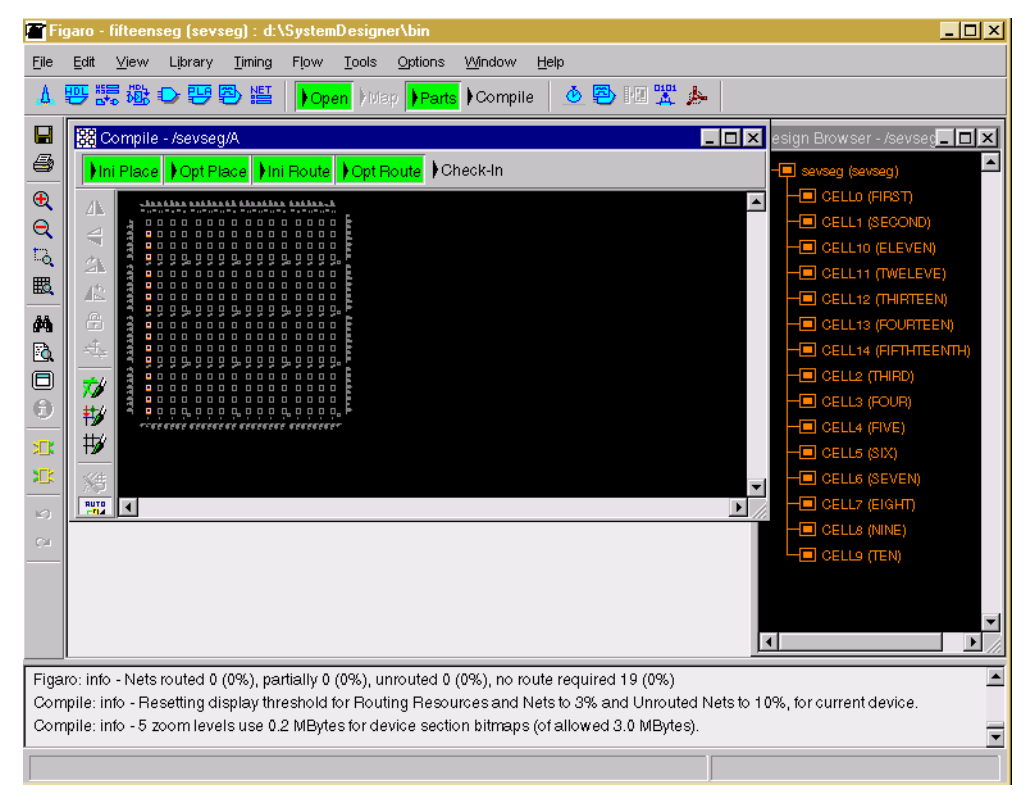

11. Click on the **Check-In** button to check in the macro. The Check-in User Macro dialog box appears, see Figure 14.

**Figure 14.** Check-in User Macro Dialog Box

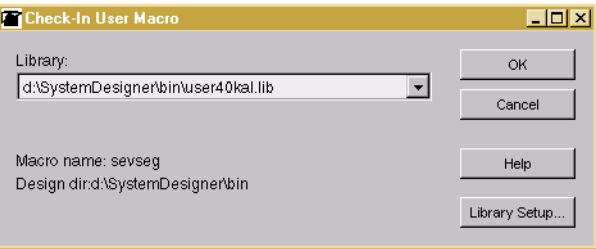

- 12. Select the user library where you want to save the design and click **OK**. The Macro Generator Statistics window appears, see Figure 15.
- **Figure 15.** Macro Generator Statistic Window

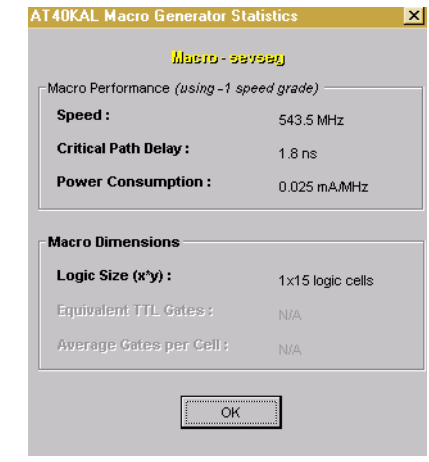

- 13. Press OK. The macro<sup>(1)</sup> has been successfully checked in.
- Note: 1. The macro name can be changed at the bottom of the page. Refer to **mgl\_lang.hlp** for more information.

```
begin
   return(aSev( "fifteenseg", 15));
end;
```
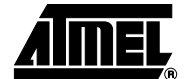

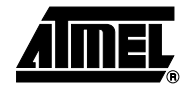

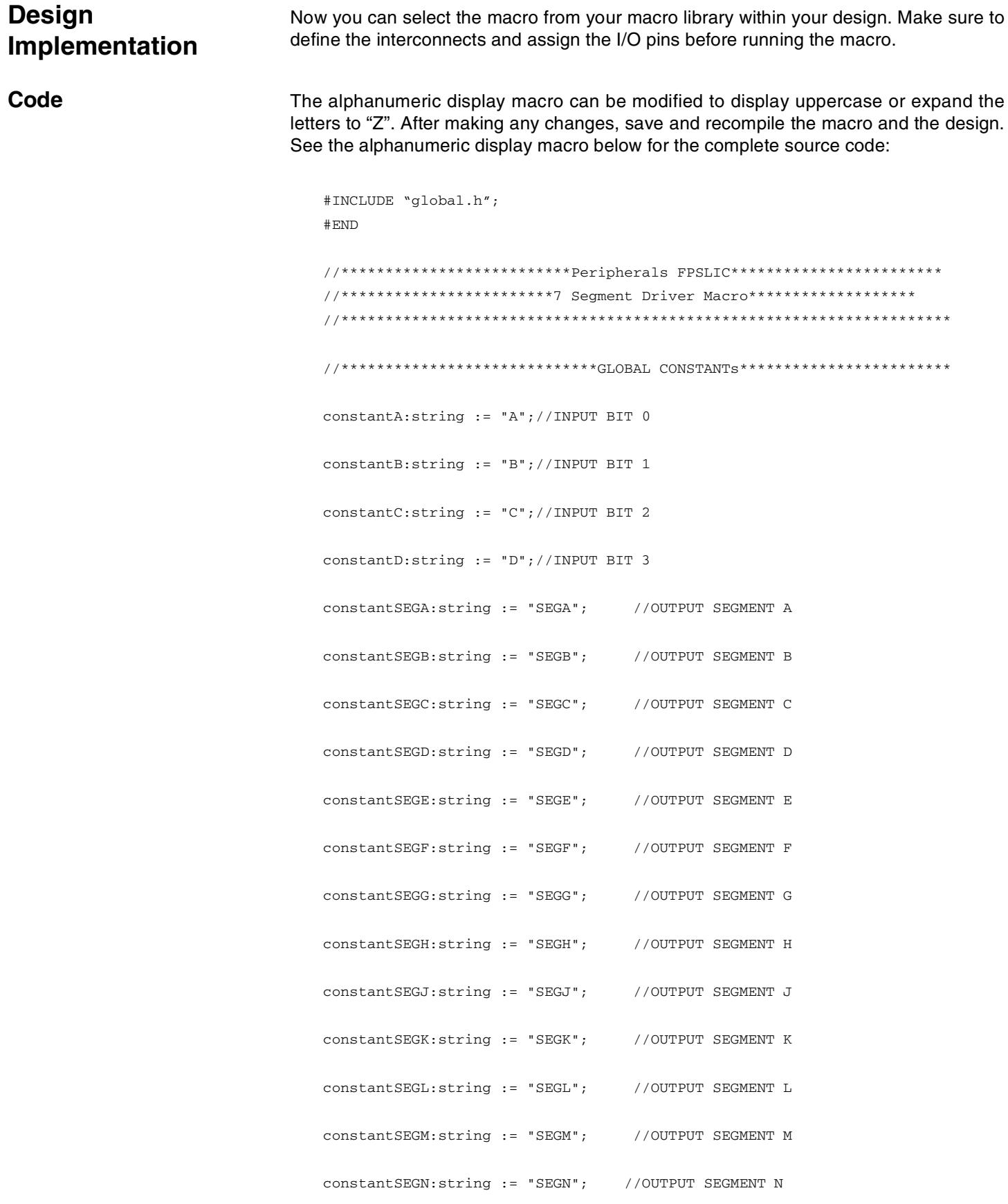

```
constantSEGP:string := "SEGP"; //OUTPUT SEGMENT P
constantSEGDP:string := "SEGDP"; //OUTPUT SEGMENT DP
function sevCell(firstCell, secondCell, thirdCell, fourthCell, fivthCell,
sixthCell, seventhCell, eighthCell, ninethCell, tenthCell, eleventhCell,
twleveCell, thirteenthCell, fourteenthCell, fifthteenthCell:boolean
         ):macro
     sevCell:macro;
     fgen :macro;
      interfaceName:string;
begin
     if (firstCell) then
         interfaceName:= "FIRST";
     elseif (secondCell) then
         interfaceName:= "SECOND";
     elseif(thirdCell) then
         interfaceName:= "THIRD";
     elseif (fourthCell) then
         interfaceName:= "FOUR";
     elseif (fivthCell) then
         interfaceName:= "FIVE";
      elseif (sixthCell) then
         interfaceName:= "SIX";
      elseif (seventhCell) then
         interfaceName:= "SEVEN";
     elseif (eighthCell) then
         interfaceName:= "EIGHT";
     elseif (ninethCell) then
         interfaceName:= "NINE";
     elseif (tenthCell) then
         interfaceName:= "TEN";
      elseif (eleventhCell) then
         interfaceName:= "ELEVEN";
     elseif (twleveCell) then
         interfaceName:= "TWELEVE";
     elseif (thirteenthCell) then
         interfaceName:= "THIRTEEN";
     elseif (fourteenthCell) then
         interfaceName:= "FOURTEEN";
      else
         interfaceName:= "FIFTHTEENTH";
     end if;
```
interface interfaceName of sevCell is

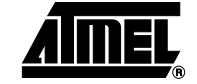

```
inputports("A");
       inputports("B");
       inputports("C");
       inputports("D");
       outputports("SEGA");
       outputports("SEGB");
       outputports("SEGC");
       outputports("SEGD");
       outputports("SEGE");
       outputports("SEGF");
       outputports("SEGG");
       outputports("SEGH");
       outputports("SEGJ");
       outputports("SEGK");
       outputports("SEGL");
       outputports("SEGM");
       outputports("SEGN");
       outputports("SEGP");
       outputports("SEGDP");
      end interface;
      contents of sevCell is
       fgen := getmacro("FGEN1");
     instance "SEVINST" of fgen is
       location(0, 0);if (firstCell) then
functiong("(!A&!B&!C&!D)+(!A&!B&C&!D)+(!A&!B&C&D)+(!A&B&!C&D)+(!A&B&C&!D)+(!
A&B&C&D)+(A&!B&!C&!D)+(A&!B&!C&D)+(A&!B&C&!D)+(A&B&C&!D)+(A&B&C&D)");
         connections ("A"->A, "B"->B, "C"->C, "D"->D);
         connections("G"-> SEGA);
       elseif (secondCell) then
functiong("(!A&!B&!C&!D)+(!A&!B&!C&D)+(!A&!B&C&!D)+(A&!B&!C&!D)+(A&!B&!C&D)+
(A&!B&C&!D)+(A&B&!C&D)+(A&B&C&!D)");
         connections("A"->A, "B"->B, "C"->C, "D"->D);
         connections("G"-> SEGB);
       elseif (thirdCell) then
functiong("(!A&!B&!C&!D)+(!A&!B&!C&D)+(!A&B&!C&D)+(!A&B&C&!D)+(A&!B&!C&!D)+(
A&!B&!C&D)+(A&!B&C&!D)+(A&!B&C&D)+(A&B&!C&D)");
         connections("A"->A, "B"->B, "C"->C, "D"->D);
         connections("G"-> SEGC);
```

```
elseif (fourthCell) then
```

```
function("(!A\&!B\&!C\&!D) + (!A\&!B\&C\&!D) + (!A\&!B\&C\&D) + (!A\&B\&C\&D) + (!A\&B\&C\&D) + (\& B\&B\&C\&D\)+\left(A\&B\&C\&D\right)+\left(A\&B\&C\&D\right)+\left(A\&B\&C\&D\right)+\left(A\&B\&B\&C\&D\right)+\left(A\&B\&B\&C\&D\right)+\left(A\&B\&C\&D\right)+\left(A\&D\&D\&D\&D\&D\right)connections ("A"->A, "B"->B, "C"->C, "D"->D);
           connections ("G"-> SEGD);
         elseif (fivthCell) then
functiong ("(!A& B& C& D) + (!A& B& C& D) + (!A& B& C& D) + (!A& B& C& D) + (A& B& C& D) + (A& B& C& D) + (A& D) + (
A\& B\& C\& D) + (A\& B\& C\& D) + (A\& B\& C\& D) + (A\& B\& C\& D) + (A\& B\& C\& D) + (A\& B\& C\& D)connections ("A"->A, "B"->B, "C"->C, "D"->D);
           connections ("G"-> SEGE);
         elseif (sixthCell) then
functiong("(!A&B&B&C&D)+(!A&B&C&D)+(!A&B&C&D)+(!A&B&C&D)+(!A&B&B&C&D)+(A&B&C&D)+(
A&IB&C&D + (A&B&C&ID) + (A&B&C&D) ") ;
           connections ("A"->A, "B"->B, "C"->C, "D"->D);
           connections ("G"-> SEGF);
         elseif (seventhCell) then
            functiong("(l.\overline{A\&B\&l.C\&l.D)");
           connections ("A"->A, "B"->B, "C"->C, "D"->D);
           connections ("G"-> SEGG);
         elseif (eighthCell) then
            functiong("(!A&!B&C&D)+(!A&B&C&D)");
           connections ("A"->A, "B"->B, "C"->C, "D"->D);
           connections ("G"-> SEGH);
         elseif (ninethCell) then
functiong("(!A&!B&C&!D)+(!A&B&!(C&D)+(IA&B&C&!D)+(A&!B&!C&!D)+(A&!B&!C&D)+(A&...D)(B&CC&ID) + (A&IB&CC&D) + (A&B&IC&ID) + (A&B&IC&D) + (A&B&CC&ID)");
           \texttt{connections}(\texttt{"A"->A}, \texttt{"B"->B}, \texttt{"C"->C}, \texttt{"D"->D}); \\connections ("G"-> SEGJ);
         elseif (tenthCell) then
           functiong("(lA&lB&c&D)");
           connections ("A"->A, "B"->B, "C"->C, "D"->D);
           connections ("G"-> SEGK) ;
         elseif (eleventhCell) then
            functiong("(!A&B&!C&!D)");
           connections ("A"->A, "B"->B, "C"->C, "D"->D);
           connections ("G"-> SEGL);
         elseif (twleveCell) then
            functiong("(!A&B&C&D)");connections ("A"->A, "B"->B, "C"->C, "D"->D);
           connections ("G"-> SEGM);
```
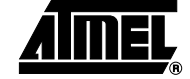

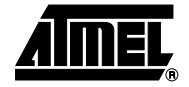

elseif (thirteenthCell) then

```
functiong("(!A&!B&C&!D)+(!A&!B&C&D)+(!A&B&!C&!D)+(!A&B&!C&D)+(!A&B&C&!D)+(A&
!B&!C&!D)+(A&!B&C&!D)+(A&!B&C&D)+(A&B&!C&!D)+(A&B&!C&D)+(A&B&C&!D)+(A&B&C&D)
");
         connections("A"->A, "B"->B, "C"->C, "D"->D);
         connections("G"-> SEGN);
       elseif (fourteenthCell) then
         functiong("(A&!B&!C&D)");
         connections("A"->A, "B"->B, "C"->C, "D"->D);
         connections("G"-> SEGP);
       else
         functiong("(!A&!B&!C&!D)");
         connections("A"->A, "B"->B, "C"->C, "D"->D);
         connections("G"-> SEGDP);
       end if;
     end instance;
   end contents;
   return(sevCell);
  end;
  function aSev(name:string,
       width:integer
         ) :macro
       Sev :macro;
       aCell:macro;
 begin
   if (width > 15) then
     error( "Sevseg has only 8 segment" );
   elseif (width < 15 ) then
     error( "Sevseg has only 8 segment" );
   end if;
   interface name of Sev is
       inputports(A, B, C, D);
     for i in 0 to width-1 loop
       if (i=0) then
       outputports(SEGA);
       end if;
       if (i=1) then
       outputports(SEGB);
       end if;
       if (i=2) then
```

```
outputports(SEGC);
end if;
if (i=3) then
outputports(SEGD);
end if;
if (i=4) then
outputports(SEGE);
end if;
if (i=5) then
outputports(SEGF);
end if;
if (i=6) then
outputports(SEGG);
end if;
if (i=7) then
outputports(SEGH);
end if;
if (i=8) then
outputports(SEGJ);
end if;
if (i=9) then
outputports(SEGK);
end if;
if (i=10) then
outputports(SEGL);
end if;
if (i=11) then
outputports(SEGM);
end if;
if (i=12) then
outputports(SEGN);
end if;
if (i=13) then
outputports(SEGP);
end if;
if (i=14) then
outputports(SEGDP);
end if;
```
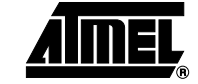

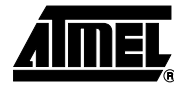

```
end loop;
```
end interface;

```
contents of Sev is
      for i in 0 to width-1 loop
      \text{aCell} := \text{sevCell} ( i = 0, i=1, i=2, i=3, i=4, i=5, i=6,
i=7,i=8,i=9,i=10,i=11,i=12,i=13,i=width-1);
       instance "CELL"{i} of aCell is
         location(0, i);
         connections(SEGA->SEGA);
         connections(A->A, B->B, C->C, D->D);
         if (i=0) then
         placeports(SEGA->"Y");
         end if;
         if (i =1) then
         placeports(SEGB->"Y");
         connections(SEGB->SEGB);
         end if;
         if (i = 2) then
         placeports(SEGC->"Y");
         connections(SEGC->SEGC);
         end if;
         if (i = 3) then
         placeports(SEGD->"Y");
         connections(SEGD->SEGD);
         end if;
         if (i = 4) then
         placeports(SEGE->"Y");
         connections(SEGE->SEGE);
         end if;
         if (i = 5) then
         placeports(SEGF->"Y");
         connections(SEGF->SEGF);
         end if;
         if (i=6) then
         placeports(SEGG->"Y");
         connections(SEGG->SEGG);
         end if;
         if (i=7) then
         placeports(SEGH->"Y");
         connections(SEGH->SEGH);
         end if;
         if (i=8) then
         placeports(SEGJ->"Y");
         connections(SEGJ->SEGJ);
         end if;
         if (i=9) then
         placeports(SEGK->"Y");
         connections(SEGK->SEGK);
```

```
end if;
       if (i=10) then
       placeports (SEGL->"Y");
       connections (SEGL->SEGL);
       end if;
       if (i=11) then
       placeports (SEGM->"Y");
       connections (SEGM->SEGM);
       end if;
       if (i=12) then
       placeports (SEGN->"Y");
       connections (SEGN->SEGN);
       end if;
       if (i=13) then
       placeports (SEGP->"Y");
       connections (SEGP->SEGP);
       end if;
       if (i=14) then
       placeports (SEGDP->"Y");
       connections (SEGDP->SEGDP);
       end if;
      end instance;
    end loop;
   end contents;
   return(Sev);
 end;
. . . . . . . . . .
//PROGRAM BLOCK
* * * * * * * * *
begin
  return(aSev( "fifteenseg", 15));
end;
```
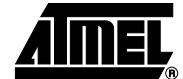

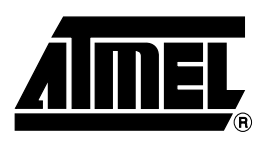

## **Atmel Headquarters Atmel Operations**

*Corporate Headquarters* 2325 Orchard Parkway San Jose, CA 95131 TEL 1(408) 441-0311 FAX 1(408) 487-2600

#### *Europe*

Atmel Sarl Route des Arsenaux 41 Case Postale 80 CH-1705 Fribourg Switzerland TEL (41) 26-426-5555 FAX (41) 26-426-5500

### *Asia*

Room 1219 Chinachem Golden Plaza 77 Mody Road Tsimhatsui East Kowloon Hong Kong TEL (852) 2721-9778 FAX (852) 2722-1369

### *Japan*

9F, Tonetsu Shinkawa Bldg. 1-24-8 Shinkawa Chuo-ku, Tokyo 104-0033 Japan TEL (81) 3-3523-3551 FAX (81) 3-3523-7581

*Memory*

2325 Orchard Parkway San Jose, CA 95131 TEL 1(408) 441-0311 FAX 1(408) 436-4314

*Microcontrollers* 2325 Orchard Parkway San Jose, CA 95131 TEL 1(408) 441-0311

FAX 1(408) 436-4314

La Chantrerie BP 70602 44306 Nantes Cedex 3, France TEL (33) 2-40-18-18-18 FAX (33) 2-40-18-19-60

#### *ASIC/ASSP/Smart Cards*

Zone Industrielle 13106 Rousset Cedex, France TEL (33) 4-42-53-60-00 FAX (33) 4-42-53-60-01

1150 East Cheyenne Mtn. Blvd. Colorado Springs, CO 80906 TEL 1(719) 576-3300 FAX 1(719) 540-1759

Scottish Enterprise Technology Park Maxwell Building East Kilbride G75 0QR, Scotland TEL (44) 1355-803-000 FAX (44) 1355-242-743

*RF/Automotive*

*e-mail*

*Web Site*

literature@atmel.com

http://www.atmel.com

Theresienstrasse 2 Postfach 3535 74025 Heilbronn, Germany TEL (49) 71-31-67-0 FAX (49) 71-31-67-2340

1150 East Cheyenne Mtn. Blvd. Colorado Springs, CO 80906 TEL 1(719) 576-3300 FAX 1(719) 540-1759

*Biometrics/Imaging/Hi-Rel MPU/ High Speed Converters/RF Datacom* Avenue de Rochepleine BP 123 38521 Saint-Egreve Cedex, France TEL (33) 4-76-58-30-00 FAX (33) 4-76-58-34-80

*Atmel Programmable SLI Hotline* (408) 436-4119

*Atmel Programmable SLI e-mail* fpslic@atmel.com

*FAQ* Available on web site

#### **© Atmel Corporation 2002.**

Atmel Corporation makes no warranty for the use of its products, other than those expressly contained in the Company's standard warranty which is detailed in Atmel's Terms and Conditions located on the Company's web site. The Company assumes no responsibility for any errors which may appear in this document, reserves the right to change devices or specifications detailed herein at any time without notice, and does not make any commitment to update the information contained herein. No licenses to patents or other intellectual property of Atmel are granted by the Company in connection with the sale of Atmel products, expressly or by implication. Atmel's products are not authorized for use as critical components in life support devices or systems.

ATMEL<sup>®</sup> is the registered trademark of Atmel; FPSLIC<sup>™</sup>is the trademark of Atmel.

Other terms and product names may be the trademarks of others.

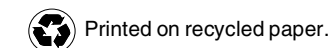